# it's all about YourBenefits2023

no 1

# **Open Enrollment Instruction Guide**

Northwestern | HUMAN RESOURCES

#### What's Inside

| Accessing Benefits Enrollment Portal                                                                          |
|----------------------------------------------------------------------------------------------------|
| Selecting Health Coverage                                                                                     |
| Selecting Dental Coverage                                                                                     |
| Selecting Vision Coverage                                                                                     |
| HSA Election                                                                                                  |
| FSA Election .                                                                                                |
| <ul> <li>Health Care</li> <li>Dependent Care &amp; Match</li> <li>Limited Purpose (Value PPO Only)</li> </ul> |
| Selecting Life Plans                                                                                          |
| Basic, Supplemental, Spouse Life Dependent Life                                                               |
| Disability Plans                                                                                              |
| LTD Buy-up Evidence of Insurability                                                                           |
| Finalizing Enrollments                                                                                        |
| Uploading Documents                                                                                           |

2

4

15 16

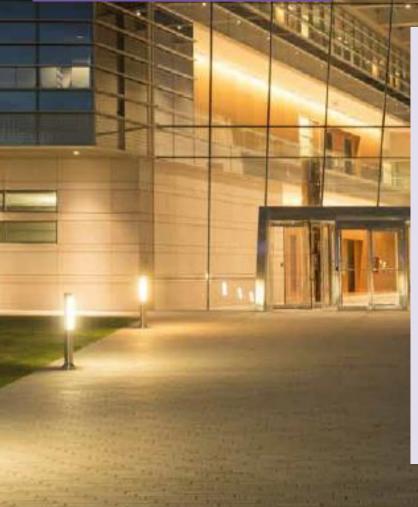

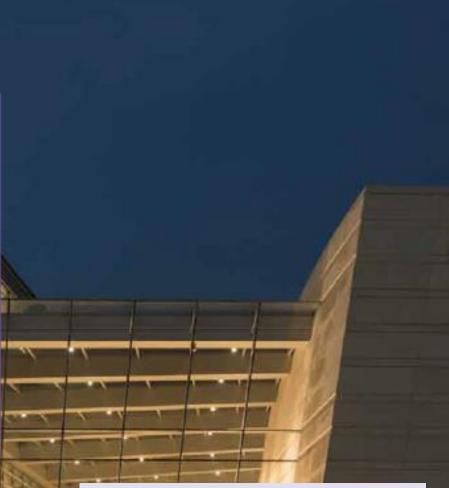

If you have questions or need help completing Benefits Enrollment ...

#### **Multifactor Authentication Issues**

847-491-4357

consultant@northwestern.edu

IT Help Desk:

General Benefits Questions
<u>Human Resources</u>: 847-491-4700
<u>askHR@northwestern.edu</u>

- 1. Login to myHR at https://myhr.northwestern.edu.
- 2. Select the Benefits tile in myHR Self Service.
- 3. Select My Open Enrollment Elections from the left-hand menu. You will need to disable your pop-up blockers if you have them turned on.

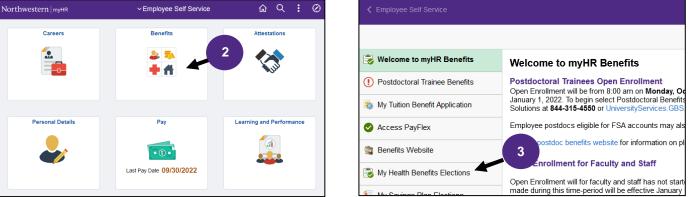

4. Select Get started from the center of the page.

| Northwestern   myHR Benefits                                                      | Profile |
|-----------------------------------------------------------------------------------|---------|
| Welcome to your Northwestern Benefits!                                            |         |
| You are invited to enroll in benefits provided through the Northwestern Office of |         |
| Human Resources. 4<br>Get started >                                               |         |
|                                                                                   |         |

**Selecting Benefit Plans** 

Your current elections will be selected, with the exception of **FSA and HSA plans** which must be **reelected every year**. To update any plans, select <u>Edit Coverage</u> in the lower left side under the benefit title. To newly elect a benefit or reenroll in FSA and HSA plans, select <u>Edit Coverage</u> under the benefit title. Once you make your changes, you must hit **Complete Enrollment** at the bottom of the page.

х

1. If you would like to make a change to your coverage or if you wish to enroll, select Edit Coverage.

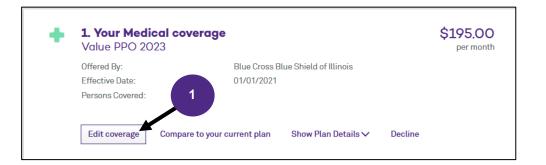

2. At the top of the page, you will see who is currently enrolled and eligible for the plan. To add a dependent select Add Dependent. If you are not adding a dependent skip to step 6.

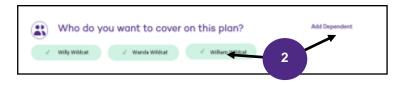

3. Dependents enrolled in current plans will appear. To add new dependents, select Add Dependents. If adding a new dependent, you will need to provide proof of relationship.

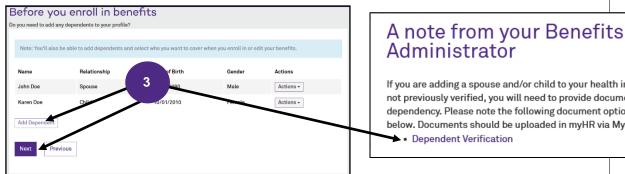

## If you are adding a spouse and/or child to your health insurance that was

not previously verified, you will need to provide documentation to prove dependency. Please note the following document options on the link below. Documents should be uploaded in myHR via My Documents. Dependent Verification

4. Enter all required dependent information and click Save. Please note that for compliance purposes all SSNs should be provided.

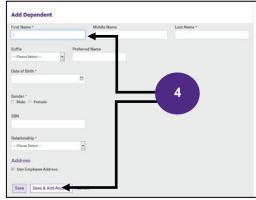

|                                              | Profile                                   |                                  | State of a | 1.242     |
|----------------------------------------------|-------------------------------------------|----------------------------------|------------|-----------|
| efore you enroll                             | in benefits                               |                                  |            |           |
| ou need to add any dependents to             |                                           |                                  |            |           |
|                                              |                                           |                                  |            |           |
| renter, rent to acted det adner to acted det | pendents and select who you want to cover | wan yn men n o' old yng beneret. |            |           |
| fame                                         | Relationship                              | Date of Birth                    | Gender     | Actions   |
| imployee Spouse                              |                                           | 06/28/1980                       | Female     | Actions - |
| mployee Child                                |                                           | 05/28/2016                       | Male       | Actions - |
| Idd Dependent                                | 5                                         |                                  |            |           |
|                                              |                                           |                                  |            |           |

5. Select Add Dependent to add more

section.

individuals or **Next** to move to the next

#### Selecting Medical Coverage Cont.

6. You will be presented with all the health insurance plans available to you. A modeling tool is available to help you determine the best option for you and your family. Select Get Started to launch the tool. Otherwise hit No thanks and skip to the Comparing Health Plans (pp 7).

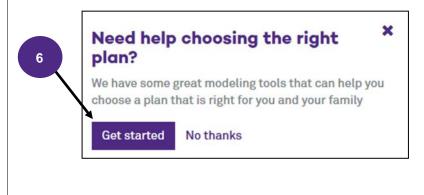

7. The tool loads with the National Averages for medical services, which includes the average number of services and cost incurred by Americans. You can customize this for yourself by selecting the "Customize Usage" option instead. Select Add Contribution at the top of the page to enter FSA and HSA information.

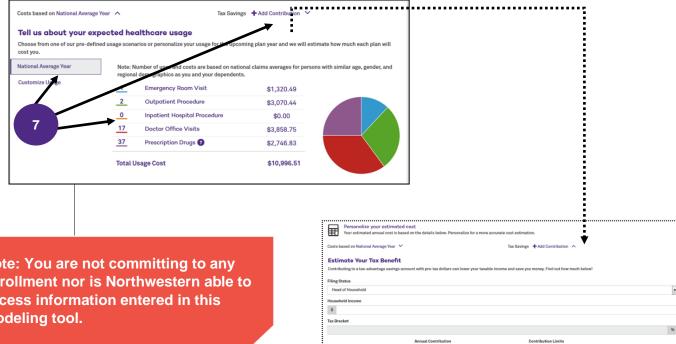

Note: You are not committing to any enrollment nor is Northwestern able to access information entered in this modeling tool.

\$ \$3,400.00 \$1,000.00 \$6,750.00 \$1,000.00

> Enter expected HSA and FSA costs to better evaluate which health plans works for you.

#### Selecting Your Health Plan Cont.

Once you are done reviewing the modeling tool and have made your choice of health plans:

- Click the Select Plan or Currently Selected box under the plan in which you wish to enroll;
- If you select the <u>HMO Illinois</u> plan, you will be prompted to select a Primary Care Provider for both you and your dependents. A link is provided to BCBSIL's provider finder. When on the web select "Illinois" and click "search." Be sure to select "HMO Illinois" from the plan networks drop down. The PCP number from BCBSIL's website should be entered at the time of enrollment.

| FSA                                | Premier PPO                                                                                                    | \$798.00                 |
|------------------------------------|----------------------------------------------------------------------------------------------------|--------------------------|
| Compare                            | This plan gives you the flexibility to choose any doctor/hospital that you wish without requiring a primary care physician (PCP) referral. You<br>receive greated benefits and pay lower out-of-pocket costs when you see a provider who is a member of the Northwestern Medicine or BlueCross<br>BlueShield PPO Network.                                                                                                    | Monthly Cost             |
|                                    | Estimated Annual Cost \$12,671.89 FSA Tax Savings \$637.50<br>How was this calculated? PEdit                                                                                                    |                          |
|                                    | Individual Deductible \$250                                                                                                    |                          |
|                                    | Family Deductible \$750                                                                                                    |                          |
|                                    | Individual Out of Pocket Max (OOP Max) \$2,200                                                                                                    |                          |
|                                    | Family Out of Pocket Max (00P Max) \$6,600                                                                                                    |                          |
|                                    | Select plan  Plan details                                                                                                    |                          |
| FSA                                | Select PPO                                                                                                    | \$248.00<br>Monthly Cost |
| Compare                            | This plan gives you the flexibility to choose any doctor/hospital that you wish without requiring a primary care physician (PCP) referral. You<br>receive greater brenefits and pay lower out-of-pocket costs when you see a provider who is a member of the Northwestern Medicine or BlueCross<br>BlueShield PPO Network.                                                                                                    | monting cost             |
|                                    | Estimated Annual Cost \$5,969.85<br>How was this calculated?                                                                                                    |                          |
|                                    | Individual Deductible \$500                                                                                                    |                          |
|                                    | Family Deductible \$1,500                                                                                                    |                          |
|                                    | Individual Out of Pocket Max (OOP Max) \$2,650                                                                                                    |                          |
|                                    | Family Out of Pocket Max (00P Max) \$7,750                                                                                                    |                          |
|                                    | Select plan Plan details                                                                                                    |                          |
| HSA                                | Value PPO                                                                                                    | \$106.00                 |
| Compare                            | This plan is a High Deductible Health Plan. You can use a Health Savings Account to set aside the deductible pre-tax. This plan gives you the<br>floxobility to choose any doctor/hospital that you wish without requiring a primary care physician (PCP) referal. You receive greater benefits and<br>pay lower our -of pocket costs when you sea a provider who is a member of the Northwester Medicine or BlueCross BlueSchoss BlueNova. | Monthly Cost             |
|                                    | Estimated Annual Cost \$6,424.50 HSA Tax Savings \$1,687.50<br>How was this calculated?                                                                                                    |                          |
|                                    | Individual Deductible \$1,400                                                                                                    |                          |
|                                    | Family Deductible 8                                                                                                    |                          |
|                                    | Individual Out of Pocket \$3,000                                                                                                    |                          |
|                                    | Family Out of User Max (OOP Max) \$6,850                                                                                                    |                          |
|                                    | Select plan Plan details                                                                                                    |                          |
| FSA                                | HMO Illinois                                                                                                    | \$426.00<br>Monthly Cost |
| Compare                            | This plan gives you access to the HMO Illinois provider Network, but pays no benefits when you see a provider who is not a member of the Network (accept in an<br>emergency). Your Privany Care Physician PCDP will coordinate your care with other network specialists. When enrolling in the HMO plan for the first time, a PCP must be<br>selected at the time of enrollment.                                                            |                          |
|                                    | Estimated Annual Cost 55,865.05 FSA Tax Savings \$637.50<br>How was this calculate? F64T                                                                                                    |                          |
|                                    | Individual Deductible \$0<br>Family Deductible \$0                                                                                                    |                          |
|                                    | Family Ueductble \$0<br>Individual Out of Pocket Max (00P Max) \$1,500                                                                                                    |                          |
|                                    | Family Out of Pocket Max (OOP Max) \$3,000                                                                                                    |                          |
|                                    | Select plan Plan details                                                                                                    |                          |
| Decline Coverage I would like to o | Section Medical coverage.                                                                                                    |                          |
| Previous Cancel                    |                                                                                                    |                          |

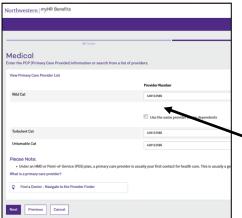

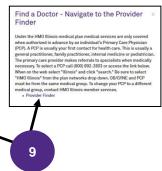

NOTE: For the HMO health plan, OB/GYN and PCP must be from the same medical group.

- If you select the Value PPO plan, you will be prompted with the option to elect a Health Savings Account (HSA) - See detailed instructions on page 10 starting with Step 2;
- After selecting your health plan, you will be prompted with the option to elect a Health Care, Limited Care, or Dependent Care FSA for the next plan year
   See detailed instructions on page 11 starting with Step 2.

You Must Select <u>Complete Enrollment</u> on The Main Enrollment Page to Complete Your Elections. See Page 15.

#### Saving Medical Election

You will be brought to the Health Summary screen. You can select **Edit Plan** under Health, Dental, Vision, HSA, and FSA enrollments to make any changes or select **Save** at the bottom left to save these choices and return to the home section to review all benefits. Enrollment is not complete until you select **Complete Enrollment** on the following screen.

| CPPO<br>By: Blue Cross Blue Shield of Illinois<br>Date: GR01/2017<br>1955: Dip ar month<br>Downeret: Wild Cat, Turbulent Cat | This is a summary of your current bonefit directores.<br>Bienafit Elections (3 Rema) (0<br>Markity                                                                                           | Sh                                                                                                    |
|----------------------------------------------------------------------------------------------------|----------------------------------------------------------------------------------------------------|----------------------------------------------------------------------------------------------------|
| 0ate: 06/01/2017<br>\$165.00 per month                                                                                       |                                                                                                    |                                                                                                    |
|                                                                                                    | Muestly                                                                                                    |                                                                                                    |
| Towered: Wild Cat, Turbulent Cat                                                                                             |                                                                                                    |                                                                                                    |
|                                                                                                    | Madical<br>Dental                                                                                                    |                                                                                                    |
|                                                                                                    | Vision                                                                                                    |                                                                                                    |
| nal Information                                                                                                    | Libertite Total                                                                                                    |                                                                                                    |
| ails V                                                                                                    |                                                                                                    |                                                                                                    |
|                                                                                                    | Tax Advantage Accounts (1 items) 🕥                                                                                                    |                                                                                                    |
| Ian Plan details                                                                                                    | Monthly Contributions                                                                                                    |                                                                                                    |
|                                                                                                    | Health FSA Employee Contribution                                                                                                    |                                                                                                    |
| tal                                                                                                    | Monthly Contributions Total                                                                                                    |                                                                                                    |
| born Dental PPO                                                                                                    |                                                                                                    |                                                                                                    |
| By: Dearborn National                                                                                                    | You Pay 🔾                                                                                                    |                                                                                                    |
| e Date: 02/01/2016                                                                                                    | Monthly Total                                                                                                    |                                                                                                    |
| : \$21.00 per month                                                                                                    |                                                                                                    |                                                                                                    |
| Covered: Adam Doyle                                                                                                    |                                                                                                    |                                                                                                    |
|                                                                                                    |                                                                                                    |                                                                                                    |
|                                                                                                    |                                                                                                    |                                                                                                    |
| taits∨                                                                                                    |                                                                                                    |                                                                                                    |
| Plan details                                                                                                    |                                                                                                    |                                                                                                    |
|                                                                                                    |                                                                                                    |                                                                                                    |
| age Decliner 12                                                                                                    |                                                                                                    |                                                                                                    |
|                                                                                                    | tali ✓<br>Plan details<br>col<br>porn Dental PPO<br>pp Centron National<br>e Datic 0201/2018<br>±21.00 per month<br>Covered: Adua Doyle<br>nal Information<br>talis ✓<br>Man<br>Plan details | sale     Monthly Field       sale     Pan details       cdl     monthly Constructions       por Dention National     society Constructions       por Dention National     Society Constructions       por Dention National     Society Constructions       por Dention National     Society Constructions       por Dention National     Society Constructions       por Dention National     Society Constructions       por Dention National     Society Constructions       por Dention National     Society Constructions       por Dention National     Society Constructions       por Dention National     Society Constructions       port Constructions     Society Constructions       status of the Delta Delta De |

- 1. To <u>edit</u> coverage, select **Edit Coverage**. To <u>enroll</u> in coverage, select **Begin Enrollment**.
- 2. Verify everyone you want covered on the plan in the banner at the top of the screen;
- 3. Click the **Select Plan** or **Currently Selected** box under the plan in which you wish to enroll;

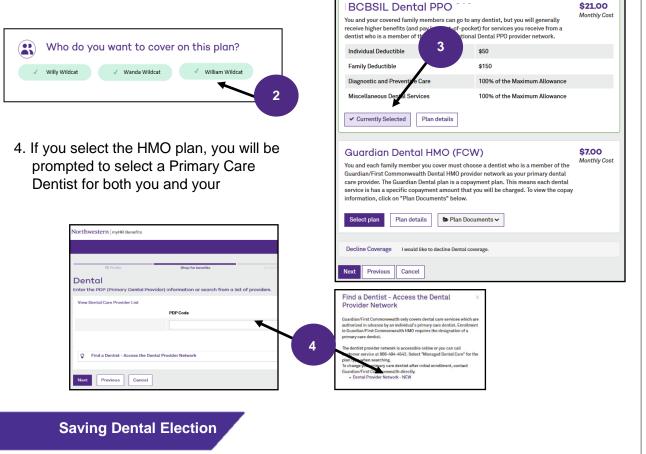

You will be brought to the Health Summary screen. You can select **Edit Plan** under Health, Dental, Vision, HSA, and FSA enrollments to make any changes or select **Save** at the bottom left to save these choices and return to the home section to review all benefits. Enrollment is not complete until you select **Complete Enrollment** on the following screen.

You Must Select <u>Complete</u> <u>Enrollment</u> on The Main Enrollment Page to Complete Your Elections.

See Page 15.

| F. | Medical<br>Select PPO                          | Cost Summory<br>The is a summory of your current benefit elections. | Downline of |
|----|------------------------------------------------|---------------------------------------------------------------------|-------------|
|    | Offered By: Blue Cross Ellus Shield of Ellevis |                                                                     |             |
|    | Effective Date: 06/01/2017                     | Benefit Elections (3 items) 🕥                                       |             |
|    | You Peer \$105.00 per month                    | Munitive                                                            |             |
|    | Persona Covered: Witd Cat, Turbulent Cat       | Private con                                                         | \$345.00    |
|    | Persona covered: Web Lat, harboard Cat         | Danta                                                               | \$72.0      |
|    |                                                | Vision                                                              | 524.01      |
|    | Additional Information                         |                                                                     |             |
|    | Show details 🛩                                 | Hantbly Total                                                       | \$365.01    |
|    |                                                | Tax Advantoge Accounts (Litems) 🔘                                   |             |
|    | Editplan Plan details                          | Munthly Contributions                                               |             |
|    |                                                | Baudith TUA Empiryour Contribution                                  | \$364.2     |
| _  | Dental                                         |                                                                     |             |
| 7  |                                                | Manthly Contributions Total                                         | 8364.2      |
|    | Dearborn Dente PPO 2018                        |                                                                     |             |
|    | Officed Ry: Dearborn National                  | You Pary O                                                          |             |
|    | Litective Date: 02/01/2018                     | Hunthy Total Q                                                      | 8425.2      |
|    | You Pag: 821.00 per month                      |                                                                     |             |
|    | Persona Covereal: Advan Dovia                  |                                                                     |             |
|    |                                                |                                                                     |             |
|    | Additional information                         |                                                                     |             |
|    | Dow details v                                  |                                                                     |             |
|    |                                                |                                                                     |             |
|    |                                                |                                                                     |             |
|    | Edit plan Plan details                         |                                                                     |             |
|    |                                                |                                                                     |             |
|    | Vision                                         |                                                                     |             |
| E  | Coverage Declaned as of 01/01/2017             |                                                                     |             |
|    | O Coverage Celetines are of 170172017          |                                                                     |             |
|    | Edit coverage                                  |                                                                     |             |
|    | Lincolutio                                     |                                                                     |             |
|    |                                                |                                                                     |             |

NOTE: A link is provided to Guardian's provider finder. The PCP number from Guardian's website must be entered at the time of enrollment.

#### **Selecting Your Vision Plan**

1. To edit coverage, select Edit Coverage. To enroll in coverage, select Begin Enrollment.

 Verify everyone you want covered on the plan is checked in the box on the left side;

|   | Who do y      | ou want to cover | on this plan?     |  |
|---|---------------|------------------|-------------------|--|
| ~ | Willy Wildcat | ✓ Wanda Wildcat  | ✓ William Wildcat |  |
|   |               | ×                |                   |  |
|   |               |                  | 2                 |  |
|   |               |                  |                   |  |

3. Click the **Select Plan** box under the plan in which you wish to enroll.

| @ Profil                                                                                      |                            |                                                                                                    |  |
|-----------------------------------------------------------------------------------------------|----------------------------|----------------------------------------------------------------------------------------------------|--|
|                                                                                               | your Visio                 |                                                                                                    |  |
| Profile 🗸                                                                                     |                            |                                                                                                    |  |
|                                                                                               |                            |                                                                                                    |  |
| EyeMed V<br>You and your cove<br>higher benefits (a<br>who is a membler<br>than 35,000 retail | and pay<br>r of the        | optometrist, but you will generally receive<br>lices you receive from a vision care provide<br>- EyeMed uses a national Network of more<br>eviders. |  |
| Exam                                                                                          | 10 copay                   |                                                                                                    |  |
| Frames                                                                                        | \$0 copay, p<br>Once Every | olus 80% of balance over \$130<br>24 Months                                                                                                    |  |
| Single Vision                                                                                 | \$10 copay                 |                                                                                                    |  |
| Bifocal                                                                                       | \$10 copay                 |                                                                                                    |  |
| Select plan                                                                                   | Plan details               |                                                                                                    |  |
|                                                                                               |                            |                                                                                                    |  |

#### **Saving Vision Election**

You will be brought to the Health Summary screen. You can select **Edit Plan** under Health, Dental, Vision, HSA, and FSA enrollments to make any changes or select **Save** at the bottom left to save these choices and return to the home section to review all benefits. Enrollment is not complete until you select **Complete Enrollment** on the following screen.

|     | Medical                                        | Cost Summary<br>The is a summary of your current benefit electrone. |   |
|-----|------------------------------------------------|---------------------------------------------------------------------|---|
|     | Select PPO                                     | This is a summary or your current benefit electrons.                | 5 |
|     | Offered By: Blue Cross Blue Shield of Illinois | Benefit Elections (3 items)                                         |   |
|     | Effective Date: 06/01/2017                     | servers (3 rems)                                                    |   |
|     | You Pay: \$165.00 per month                    | Henthly                                                             |   |
|     | Persons Covered: Wild Cat, Turbulent Cat       | Medical<br>Dental                                                   |   |
|     |                                                | Vision                                                              |   |
|     | Additional Information                         |                                                                     |   |
|     | Show details Y                                 | Muethly Total                                                       |   |
|     |                                                | Tax Advantage Accounts (1 items) 🔕                                  |   |
|     | Edit plan Plan details                         | Monthly Contributions                                               |   |
|     |                                                | Health FSA Employee Contribution                                    |   |
| W   | Dental                                         | Monthly Contributions Total                                         |   |
|     | Dearborn Dental PPO 2018                       | company and and and a                                               |   |
|     | Offered By: Dearborn National                  | You Pay O                                                           |   |
|     | Effective Date: 02/01/2016                     | Monthly Total                                                       |   |
|     | You Pay: \$21.00 per month                     |                                                                     |   |
|     | Persons Covered: Adam Doyle                    |                                                                     |   |
|     | r er soner conores, reastri sogre              |                                                                     |   |
|     | Additional Information                         |                                                                     |   |
|     | Show details 🗸                                 |                                                                     |   |
|     |                                                |                                                                     |   |
|     | Edit plan Plan details                         |                                                                     |   |
| E   | Vision                                         |                                                                     |   |
| 1.1 | Coverage Declined as 01/01/2017                |                                                                     |   |
|     | Edit coverage                                  |                                                                     |   |
|     |                                                |                                                                     |   |

Health Savings Accounts (HSA) plans must be elected every year. If you made changes to your medical, dental, or vision coverage during Open Enrollment, then you might have already been prompted to make your elections. If not, then follow the steps below to enroll.

Northwestern University offers matching funds up to \$1,000 for a single participant or \$2,000 for a family.

1. To enroll in the HSA click on **Select Plan**. To decline enrollment select **Decline Coverage**.

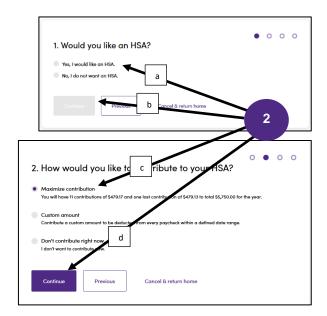

3. A summary will appear that shows how much you will contribute and how much the University will contribute. <u>Note</u> occasionally contributions cannot be made evenly from all checks so one check will have a different amount. Select **Save & Continue**.

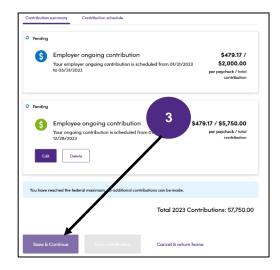

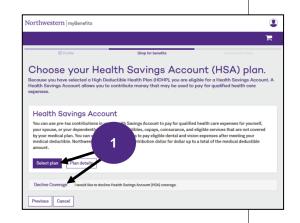

2. Select **Yes**, then **Continue**. Then enter the amount you wish to have deducted from each paycheck of the year. This amount should **not** include what you plan on receiving from the University Match. Click **Continue**.

Example: Twelve paychecks per year and you want to receive full <u>Single Match</u> of \$1,000:

Employee amount per pay \$83.34 = \$2,000

4. Finally, read the acknowledgement, select *I Agree*, then click **Next.** 

| rings Aco                                              | count (H                                                      | HSA)                                                                                                    |                                                                                                    |                                                                                                    |                                                                                                    |
|--------------------------------------------------------|---------------------------------------------------------------|----------------------------------------------------------------------------------------------------|----------------------------------------------------------------------------------------------------|----------------------------------------------------------------------------------------------------|----------------------------------------------------------------------------------------------------|
|                                                        |                                                               |                                                                                                    |                                                                                                    |                                                                                                    |                                                                                                    |
| d in Medicare<br>med as a depende<br>suse is o<br>pnot | ent on another per<br>enrolled in a Hea<br>be effective prior | alth FSA I am not o<br>r to my HDHP cov                                                                                                    | verage date                                                                                                    | tribute to an HSA                                                                                                    |                                                                                                    |
|                                                        | d in Medicare<br>med as a depende<br>ouse is<br>prot          | ned as a dependent on another person is enrolled in a Hear<br>Strand Strand | d in Medicare<br>med as a dependent on another person's tax return<br>use is enrolled in a Health FSA I am not or<br>to be effective prior to my HDHP co<br>nce in a health care flexible spending | d in Medicare<br>med as a dependent on another person's tax return<br>uses is enrolled in a Health FSA I am not eligible to com<br>to be effective prior tom yHDHP coverage date<br>nce in a health care flexible spending account. | d in Medicare<br>med as a dependent on another person's tax return<br>uses is enrolled in a Health FSA I am not eligible to contribute to an HSA<br>to be effective prior to my HDHP coverage date<br>nce in a health care flexible spending account. |

#### **Enrolling in FSA Plan**

Health Care, Limited Care, and Dependent Care FSA plans must be elected every year. If you made changes to your medical, dental, or vision coverage during Open Enrollment, then you might have already been prompted to make your elections. If not, follow the steps below to enroll in a FSA for next plan year. **NOTE**: If you are enrolled in the <u>Value PPO</u>, you must elect your HSA first.

- 1. To begin select **Edit coverage** under *Choose your Health FSA coverage*.
- S. Your Vision coverage You have declined this benefit.
   Edit coverage Compare to your current plan
   4. Choose your Health FSA coverage You have declined this but Edit coverage
   5. Choose your Dependent Care FSA coverage You have declined this benefit.
- To participant in a Health Care or Limited Care FSA, click Select Plan. Otherwise select Decline Coverage to move to the summery page.

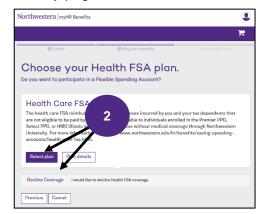

3. If you are electing to participate, you will be prompted to enter in the <u>annual</u> amount you want to contribute and select **Next**.

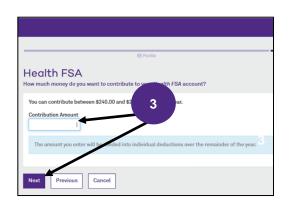

If you elect a Dependent Care FSA, you will be offered an option to apply for Northwestern matching funds.

#### A note from your Benefits Administrator

Employees with a family adjusted gross income up to \$130,000 can apply for Northwestern reimbursement by completing the Dependent Care Employer Reimbursement Application.

х

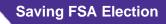

You will be brought to the Health Summary screen. You can select **Edit Plan** under Health, Dental, Vision, HSA, and FSA enrollments to make any changes or select **Save** at the bottom left to save these choices and return to the home section to review all benefits. Enrollment is not complete until you select **Complete Enrollment** on the following screen.

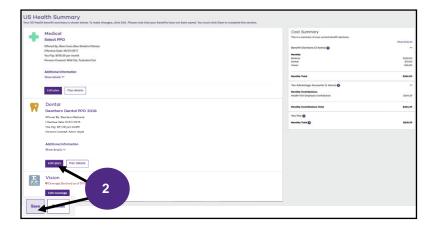

During Open Enrollment you will be able to review and update your Life Coverage. Note that Basic Life, Supplemental Life, Spouse Life, and Dependent Life are included under Life Coverage.

1. Select Edit Coverage in the Your Life Coverage tile on the home screen.

|             | 6. Your Life coverage<br>Basic Life 2.5 Times                                                                                                    |                                                                                                    |                                                                                                    | \$0.00<br>per month                                                                                                    |
|-------------|----------------------------------------------------------------------------------------------------|----------------------------------------------------------------------------------------------------|----------------------------------------------------------------------------------------------------|----------------------------------------------------------------------------------------------------|
| ł           | Offered By:<br>Coverage Amount:<br>Imputed Income:<br>Effective Date:<br>Beneficiari                                                                                                    | Dearborn National<br>\$189,000.00 (2.5 times salary up to \$250,000.00)<br>\$12.51 per pay period<br>02/16/2017 |                                                                                                    | por monor                                                                                                    |
| Edit o      | coverage Show Plan Details 🗸                                                                                                    |                                                                                                    |                                                                                                    |                                                                                                    |
| 1           | 7. Your Supplemental Life cc<br>You have declined this benefit.                                                                                                    | overage                                                                                                    |                                                                                                    |                                                                                                    |
|             |                                                                                                    |                                                                                                    |                                                                                                    |                                                                                                    |
|             |                                                                                                    |                                                                                                    | Northwestern   myBenefits myHR Benefits                                                                             | Adam I                                                                                                    |
|             |                                                                                                    |                                                                                                    | © Profile Ship for benefits                                                                                         | Confirm & Finish                                                                                                    |
|             |                                                                                                    | t Plan or Currently                                                                                             | Choose your Life plan.                                                                                              |                                                                                                    |
| ele         | cted to enroll.                                                                                                    |                                                                                                    | Please review your options and choose the coverage amount that best meets your need                                 | s.                                                                                                    |
|             |                                                                                                    |                                                                                                    | Certain coverage amounts may make you subject to imputed income and apply to any<br>Learn more about imputed income | coverage level with an * below.                                                                                                    |
|             |                                                                                                    |                                                                                                    | Basic Life \$50K                                                                                                    | \$0.00                                                                                                    |
|             |                                                                                                    |                                                                                                    | Coverage amount: \$50,000.00                                                                                        | Semi-Monthly                                                                                                    |
|             |                                                                                                    |                                                                                                    | Coverage amount: asociococo                                                                                         |                                                                                                    |
|             | Basic life is fully                                                                                                    |                                                                                                    |                                                                                                    |                                                                                                    |
|             |                                                                                                    |                                                                                                    | Basic Life 2.5 Ti                                                                                                   | \$0.00                                                                                                    |
| d.          | Coverage over \$                                                                                                    | 50,000 is                                                                                                    | 2                                                                                                    | Semi-Monthly                                                                                                    |
|             |                                                                                                    |                                                                                                    | Coverage amount: \$125,000                                                                                          | Semi-Monthly                                                                                                    |
|             | Coverage over \$5<br>ct to imputed inc                                                                                                    |                                                                                                    | Coverage amount: #125.000 or #250,000.00)<br>Coverage amount crick #00,000 are subject to imputed income.           | Semi-Monthly                                                                                                    |
|             |                                                                                                    |                                                                                                    | Coverage amount: \$125,000.                                                                                         | Seni-Monthly                                                                                                    |
| bje<br>. Oi | ct to imputed inc<br>n the summary sci<br>eneficiaries for this                                                                                                    | ome.<br>reen click on <b>Add or Edit</b><br>s plan.                                                             | Coverage amount: \$125,000.                                                                                         | Seni Motthy                                                                                                    |
| oje         | ct to imputed inc<br>n the summary sci<br>eneficiaries for this                                                                                                    | ome.<br>reen click on Add or Edit                                                                               | Coverage amount: 175,000 do 1250,000.000                                                                            | Seei Monthy                                                                                                    |
| oje<br>Oi   | ct to imputed inc<br>n the summary sci<br>eneficiaries for this                                                                                                    | ome.<br>reen click on <b>Add or Edit</b><br>s plan.                                                             | Coverage amount: 175,000 do 1250,000.000                                                                            | See: Monthy                                                                                                    |
| oje<br>Oi   | ct to imputed inc<br>n the summary sci<br>eneficiaries for this<br>Beneficia                                                                                                    | ome.<br>reen click on <b>Add or Edit</b><br>s plan.                                                             | Coverage amount: 175,000 do 1250,000.000                                                                            |                                                                                                    |
| oje<br>Oi   | ct to imputed inc<br>n the summary sci<br>eneficiaries for this<br>Beneficia                                                                                                    | ome.<br>reen click on Add or Edit<br>s plan.<br>rries & Add                                                     | Coverage amount: 175,000 do 1250,000.000                                                                            | Adem Dayle v                                                                                                    |
| oje<br>Oi   | ct to imputed inc<br>n the summary sci<br>eneficiaries for this<br>Beneficia                                                                                                    | ome.<br>reen click on Add or Edit<br>s plan.<br>rries & Add                                                     | next to Beneficiary to add                                                                                          | Adam Doyle v                                                                                                    |
| oje<br>Oi   | ct to imputed inc<br>the summary science<br>teneficiaries for this<br>Beneficia<br>Northwestern   nylewafts<br>Life: Beneficiary<br>The base for the science<br>1 of the summary science<br>1 of the summary science<br>1 | ome.<br>reen click on Add or Edit<br>s plan.<br>rries & Add                                                     | next to Beneficiary to add                                                                                          | € Man Dyk V                                                                                                    |
| oje<br>Oi   | ct to imputed inc<br>the summary science<br>teneficiaries for this<br>Beneficia<br>Northwestern Implements<br>Life: Beneficiary<br>To beneficiary is the provide output of the<br>Total and the summary science output of the<br>Total and the summary science output                                                                 | ome.<br>recen click on Add or Edit<br>s plan.                                                                   | terment to Beneficiary to add                                                                                       | Adam Dayle v           Image: Control of the second second |
| oje<br>Oi   | ct to imputed inc<br>the summary science<br>teneficiaries for this<br>Beneficia<br>Northwestern   nylewafts<br>Life: Beneficiary<br>The base for the science<br>1 of the summary science<br>1 of the summary science<br>1 | ome.<br>recen click on Add or Edit<br>s plan.                                                                   | next to Beneficiary to add                                                                                          | Man Dayle                                                                                                    |

NOTE: Beneficiaries can be updated at any time during the year.

#### Supplemental Life

The process for selecting your Supplemental Life, Spouse Life, and Dependent Life plans is similar to the process for selecting your Basic Life plan. Increases to Supplemental Life and/or Spouse Life require an Evidence of Insurability (EOI) application. You will receive an email from BCBSIL with a link to the online form within 48-72 hours of enrollment.

#### Saving Life Elections

Once you have completed your Basic Life, Supplemental Life, Spouse Life, and Dependent Life plans you will be brought to a summary screen. Select **Save** at the bottom left to save these choices and move to the next section.

#### NOTE: Do not use the back button in your browser. It is best to use the previous button within the platform.

|         | © Profile                                                                                    | Bhop for benefits Confirm 1                                      |           |
|---------|----------------------------------------------------------------------------------------------|------------------------------------------------------------------|-----------|
| fe Su   | Immary                                                                                       |                                                                  |           |
|         | enefit summary is shown below. To make changes, click Edit. Please note that your benefits h | ave not been saved. You must click Save to complete the section. |           |
|         | Life                                                                                         | Cost Summary                                                     |           |
|         | Basic Life 2.5 Times                                                                         | This is a summary of your current benefit elections.             |           |
| -       | Offered By: Dearborn National                                                                |                                                                  | Sho       |
|         | Coverage Amount: \$89,375.00 (2.5 times salary up to \$250,000.00)                           | Benefit Elections (8 items) 🔕                                    |           |
|         | Imputed Income: \$81.12 per pay period What's this?                                          | Monthly<br>Medical                                               |           |
|         | Effective Date: 06/01/2017                                                                   | Dentol                                                           |           |
|         | Coverage Amount: \$99,375.00                                                                 | Vision                                                           | U         |
|         | You Pay: \$0.00 per month                                                                    | Life                                                             | Un        |
|         |                                                                                              | Supplemental Life<br>Supplemental Spouse Life                    |           |
|         | Beneficiaries 🖋 Add                                                                          | Supplemental Child Life                                          |           |
|         | Additional Information                                                                       |                                                                  |           |
|         | Show details 🗡                                                                               | Monthly Total                                                    |           |
|         |                                                                                              | Tax Advantage Accounts (2 items) 😜                               |           |
|         | Edit ovverage Edit plan                                                                      | Monthly Contributions                                            |           |
|         |                                                                                              | Health FGA Employee Contribution                                 |           |
|         | Supplemental Life                                                                            | Dependent Core FSA Employee Contribution                         |           |
|         | Supplemental Term Life Insurance                                                             | Monthly Contributions Total                                      |           |
|         | ouppendental term ene modiance                                                               |                                                                  |           |
|         |                                                                                              |                                                                  |           |
|         | Edit coverage                                                                                |                                                                  |           |
|         |                                                                                              |                                                                  |           |
|         | Supplemental Child Life                                                                      |                                                                  |           |
|         | Child Term Life Insurance                                                                    |                                                                  |           |
| -       | Offered By: Dearborn National                                                                |                                                                  |           |
|         | Coverage Amount: \$5,000.00                                                                  |                                                                  |           |
|         | Effective Date: 06/01/2017                                                                   |                                                                  |           |
|         | Coverage 9.00                                                                                |                                                                  |           |
|         | You Par                                                                                      |                                                                  |           |
|         |                                                                                              |                                                                  |           |
|         | Additio                                                                                      |                                                                  |           |
|         | Show de alls                                                                                 |                                                                  |           |
|         |                                                                                              |                                                                  |           |
|         | Edit coverage                                                                                |                                                                  |           |
|         | Concestenage                                                                                 |                                                                  |           |
|         |                                                                                              |                                                                  |           |
|         |                                                                                              |                                                                  |           |
| Save Ca | Cancel                                                                                       |                                                                  |           |
|         |                                                                                              |                                                                  |           |
|         |                                                                                              |                                                                  |           |
|         |                                                                                              |                                                                  |           |
|         |                                                                                              |                                                                  |           |
|         |                                                                                              | You Must Select Complete E                                       | nrollment |
|         |                                                                                              |                                                                  |           |
|         |                                                                                              |                                                                  |           |
|         |                                                                                              | on The Main Enrollment Page                                      |           |

15.

1. To elect coverage, select **Edit Coverage** under Choose your Long-Term Disability coverage.

|              | D. Yo D D       | isability coverage<br><b>18</b>                                               |
|--------------|-----------------|-------------------------------------------------------------------------------|
| Off          | ered By:        | The Hartford                                                                  |
| Cov          | verage Arcount: | \$3,004.17 per month (50% of monthly salary maximum of \$11,500.00 per month) |
| Effe         | ective ate:     | 02/01/2016                                                                    |
| Per          | son Covered:    | Adam Doyle                                                                    |
| Edit coverag | 0               |                                                                               |

3. If you decline the buy-up plan, you will be asked to confirm you wish to decline this benefit.

| Are you sure you want to decline Volu<br>Disability coverage?                                        | ntary Long Term     |
|----------------------------------------------------------------------------------------------------|---------------------|
| If you decline, you and/or your family ma<br>Disability coverage.<br>Do not show this warning again. | Voluntary Long Term |
| Yes, decline Cancel                                                                                  |                     |

Enrolling in the Buy-up plan will require an Evidence of Insurability (EOI) application. See below. 2. Then click on **Select Plan** or **Currently Selected** to enroll in the buy-up or **Decline Coverage** to decline.

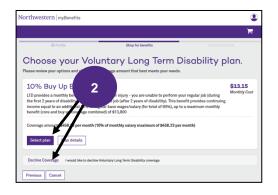

 Once you have completed, elected or declined the Buy-up plan you will be brought to a summary screen. Select **Save** at the bottom left to save these choices and move to the next section.

| rthwest    | tern imyHR Benefits                                                                                |                                                      | 15               |
|------------|----------------------------------------------------------------------------------------------------|------------------------------------------------------|------------------|
|            |                                                                                                    |                                                      | E.               |
|            |                                                                                                    |                                                      |                  |
|            | @ Profile                                                                                          |                                                      |                  |
|            | ability Summary                                                                                    |                                                      |                  |
| r US Disat | bility benefit summary is shown below. To make changes, click Edit. Please note that your benefits |                                                      |                  |
|            | Long-Term Disability                                                                               | Cost Summary                                         |                  |
| ===        | 50% Core Renefit LTD                                                                               | This is a summary of your current benefit elections. |                  |
| ш          | 50% Core Benefit LTD                                                                               |                                                      | Showhide all     |
|            | Offered By: The Hartford                                                                           | Benefit Elections (10 items)                         | ~                |
|            | Coverage Amount: \$2,291.67 per month (50% of monthly salary maximum of \$2,291.67 per month)      |                                                      |                  |
|            | Effective Date: 06/01/2017                                                                         | Munthly                                              |                  |
|            | Coverage Amount: \$2,291.67 per month                                                              | Medical                                              | \$365.00         |
|            | You Parc \$0.00 per month                                                                          | Dental<br>Vision                                     | 572.00<br>526.00 |
|            | You Pay: \$0.00 per month                                                                          | Total                                                | S2400            |
|            |                                                                                                    | Life                                                 | 5000             |
|            |                                                                                                    | Supplemental Life                                    | 536.0            |
|            |                                                                                                    | Supplemental Spouse Life                             | 9021             |
|            | Edit coverage                                                                                      | Supplemental Child Life                              | \$054            |
|            |                                                                                                    | Long-Term Daobility                                  | 5000             |
|            |                                                                                                    | Voluntary Long Torm Disability                       | \$8.8.01         |
| deb i      | Voluntary                                                                                          | Munitity Total                                       | \$23.00          |
| ш          | 10% Buy Up                                                                                         | Manager 1998                                         | 14.04            |
|            | Offered By: The Harts                                                                              | Tax Advantage Accounts (2 items) ()                  | ~                |
|            | Coverage Amount, 458.33 per month (10% of monthly salary maximum of \$458.33 per month)            | Heatily Contributions                                |                  |
|            | Effective Date: #01/2017                                                                           | Health FIA Employee Contribution                     | \$364.29         |
|            | Coverage Age ant: \$458.33 per month                                                               | Dependent Care FIA Employee Contribution             | 85429            |
|            | You Pay: 0.15 per month                                                                            |                                                      |                  |
|            |                                                                                                    | Manthly Contributions Total                          | 61,074,54        |
|            |                                                                                                    | You Pay 🔕                                            |                  |
|            | Edit coverage Plan details                                                                         |                                                      | \$1,291,59       |
| - 14       |                                                                                                    | Munthly Total Q                                      | 61,941.94        |
| -          |                                                                                                    |                                                      |                  |
| we i       | Canoel                                                                                             |                                                      |                  |
|            |                                                                                                    |                                                      |                  |

If you elected to enroll in the LTD Buy-up plan, you will need to complete an Evidence of Insurability (EOI) application with The Hartford. The EOI is available online and will be available to you upon reaching the Main Menu after you have finished electing all of your benefits.

1. Select My Evidence of Insurability.

| Northwestern   myHR Benefits                                                                                                    |
|----------------------------------------------------------------------------------------------------|
|                                                                                                    |
|                                                                                                    |
| ⊘ Profile                                                                                                    |
| Hartford Statement of Health<br>Please Complete Your Evidence 1                                                                                    |
| Please click on 'My Evidence of Indurability' to sign on to your Evidence of Insurability (EOI) provider's website.<br>My Evidence of Insurability |
| Return home                                                                                                    |

2. You will be redirected to The Hartford's website. Follow the steps.

| ~                                        |                                                                                                    |                               |                            |                     |                  | Northwestern Un  | iversity     | LOGOFF           |
|------------------------------------------|----------------------------------------------------------------------------------------------------|-------------------------------|----------------------------|---------------------|------------------|------------------|--------------|------------------|
| THE MARTFORD                             |                                                                                                    |                               |                            |                     |                  |                  |              |                  |
| Introduction                             | Coverage                                                                                                    | E-Cons                        | ient                       | Personal Info       | Health Questions | Review / Confirm | Submit       | Confirmation     |
| Coverage Sur                             | nmary                                                                                                    |                               |                            |                     |                  |                  |              |                  |
| Click Contin     If any inform     Long- | y that the benefits you<br>we if all information of<br>nation is incorrect, ple<br><b>Term Disability</b><br>ferm Disability | on the page is<br>ase contact | s correct.<br>your Benefit | s Administrator imr |                  |                  |              | 2                |
| Adam E                                   |                                                                                                    |                               | Requested                  | Elected Covrg       | Approved P       | rior Coverage    | Pended for B | 0) Elected Conrg |
| X Cancel                                 |                                                                                                    |                               |                            |                     |                  | К В              | ack          | Continue         |
|                                          | hat Children<br>Introno<br>le with no wait time.                                                                             |                               |                            |                     |                  |                  |              |                  |

**Evidence of Insurability** 

 Now that you have made your elections you <u>MUST</u> finalize your enrollments. First click the "*I have reviewed the information above*" acknowledgment at the bottom of the page. If any sections are incomplete or need your attention, you will not be able to check the box. Click on **Complete Enrollment** for a list of the section(s) that need to be addressed.

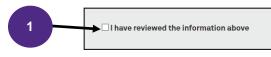

2. Then click **Complete Enrollment** at the bottom of the screen.

| Northwestern myHR Benefits                              |                                                                             |                       |
|---------------------------------------------------------|-----------------------------------------------------------------------------|-----------------------|
|                                                         |                                                                             | F                     |
| © Printia                                               | Shop for benefits Country & Found                                           |                       |
| Current Benefits                                        |                                                                             | 0/12                  |
| You have incomplete benefits. Please check the steps be | ow to make sure you have completed all the steps in the enrollment process. | Benefits Complete     |
| Your benefits                                           |                                                                             | Denenia complete      |
| Your Medical coverage                                   |                                                                             | \$165.00              |
| Offered By:                                             | Elles Cross Elles Shield of Hinois                                          |                       |
| Effective Date:<br>Persons Coverad:                     | 06/01/2017<br>Wild Cat, Terbulant Cat                                       |                       |
| Edit coverage Show Plan Details ~                       |                                                                             |                       |
| Your Dental coverage<br>Dearborn Dental PPO             |                                                                             | \$72.00<br>per month  |
| Offiered By:                                            | Dearborn National                                                           |                       |
| Effective Date:<br>Persons Covered:                     | 06/01/2017<br>Wild Cat, Tarbulant Cat, Untamoble Cat                        |                       |
| Edit coverage Show Plan Details Y                       |                                                                             |                       |
| O Your Vision coverage                                  |                                                                             | \$24.00<br>per month  |
| Offered Dy:<br>Effective Date:                          | Eyemed<br>66/01/2017                                                        |                       |
| Persons Covered:                                        | Wild Cat, Tarbulant Cat, Untamabla Cat                                      |                       |
| Edit coverage Show Plan Details ~                       | 2                                                                           |                       |
| Your Health FSA coverage<br>Health Care FSA             |                                                                             | \$364.29<br>per month |
| Contribution Amount:                                    | \$2,550.00 Per Plan Yuar \$264.29 per month                                 |                       |
| Offered By:<br>Effective Date:                          | Pegflax<br>06/01/2017                                                       |                       |
| Persons Covered:                                        | Wild Cat                                                                    |                       |
| Edit coverage                                           |                                                                             |                       |
| □ I have reviewed the information above                 | You Pre Minister T                                                          | 640: \$1,391.59       |

3. Finally, you are presented with a summary screen. To save or print a confirmation sheet, select **Benefit Summary Report**.

| +               | 1                                                          | \$                                                        | 1             |
|-----------------|------------------------------------------------------------|-----------------------------------------------------------|---------------|
| Medical         | Dental                                                     | Health FSA                                                | Life          |
| Select PPO 2023 | BCBSIL Dental PPO 2023                                     | Health Care FSA 2023                                      | fe \$50K 2023 |
| Just You        | Just You                                                   |                                                           | 3             |
|                 | Show all 5 of<br>Helpful things                            |                                                           | T             |
|                 | Sant                                                       | Ð                                                         |               |
|                 | Write down your confirmation<br>number: 23357258415-s82cc3 | Review and print a copy of your<br>Benefit Summary Report |               |
|                 |                                                            |                                                           |               |

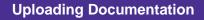

1. Select **To Do Items** from the left-hand menu.

2. Then select the task.

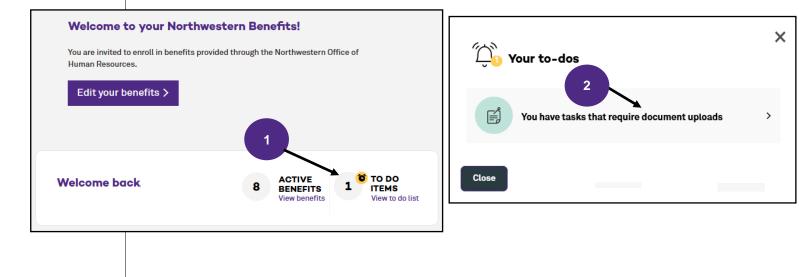

#### 3. Select Add document

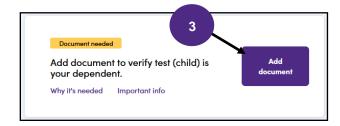

4. Finally, type the name of the document, select the type from the drop down menu and select Save Document.

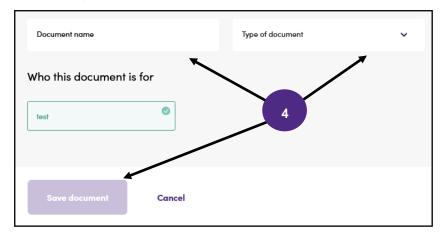

### Northwestern HUMAN RESOURCES

OFFICE OF HUMAN RESOURCES 1800 Sherman Avenue Evanston, Illinois 60201-3777 www.northwestern.edu/hr/benefits